# Package 'frequency'

January 11, 2021

Type Package

Title Easy Frequency Tables

Version 0.4.1

Author Alistair Wilcox

Maintainer Alistair Wilcox <frequency@alistairwilcox.com>

Description Generate 'SPSS'/'SAS' styled frequency tables. Frequency tables are generated with variable and value label attributes where applicable with optional html output to quickly examine datasets.

**Depends**  $R$  ( $>= 3.0$ ), rmarkdown, knitr, DT, ggplot2

Imports gtools, utils

Suggests foreign, haven, testthat, covr, shiny

SystemRequirements pandoc (>= 1.12.3) - http://pandoc.org

License GPL-3

LazyData TRUE

RoxygenNote 7.1.1

URL <https://github.com/wilcoxa/frequency>

BugReports <https://github.com/wilcoxa/frequency/issues>

NeedsCompilation no

Repository CRAN

Date/Publication 2021-01-11 14:00:03 UTC

# R topics documented:

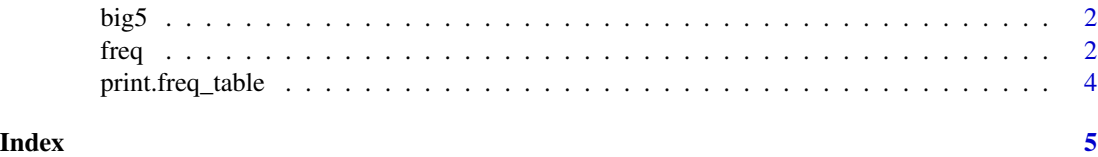

<span id="page-1-0"></span>

# Description

Answers to the Big Five Personality Test, constructed with items from the International Personality Item Pool.

# Usage

data(big5)

# Format

A dataframe

# Source

[Open psychology data: Raw data from online personality tests](https://openpsychometrics.org/_rawdata/)

# Examples

data(big5)

freq *Freq*

# Description

This function generates frequency tables

# Usage

```
freq(
  x,
  file = NULL,
  weight = NULL,
  maxrow = 30,
  type = "html",
  template = NULL
\mathcal{E}
```
#### freq 3

# Arguments

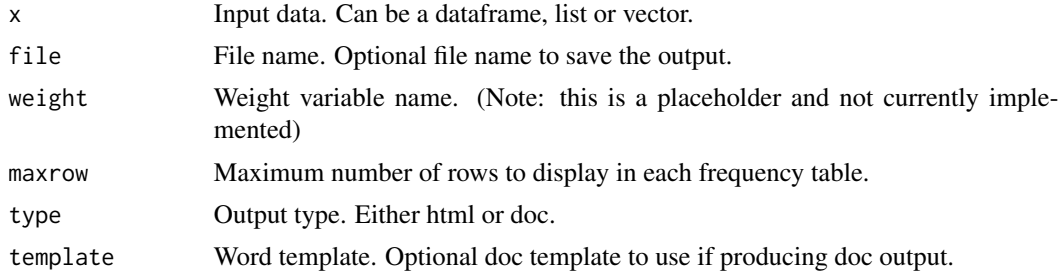

#### Value

A frequency table in html or doc format.

#### Examples

```
# Suppress external output for examples
options(frequency_render = FALSE)
# Create frequency tables for the entire dataset
freq(big5)
# For specific variable/s
freq(big5[5:6])
freq(big5$country)
# Produce a list of tables
out <- freq(big5[8:10])
out[1]
options(frequency_render = TRUE)
## Not run:
# To automatically open html output in your browser use the following option:
options(frequency_open_output = TRUE)
freq(big5[, c('gender', 'E1')])
# To save the output specify the filename and format
freq(big5, file = "mydir/myfile.html")
# Supports label attributes from the package foreign package
library(foreign)
dat <- read.spss(myfile)
freq(dat)
# (Note: foreign may drop attributes when using to.data.frame = TRUE)
df <- read.spss(myfile, to.data.frame = TRUE)
freq(df)
# Also supports label attributes from the haven package
library(haven)
dat <- read_sav(myfile)
```

```
freq(dat)
# as well as other data with no label attributes
dat \le data.frame(id = 1:3, val = letters[1:3])
freq(dat)
## End(Not run)
```
print.freq\_table *Print frequency tables*

# Description

S3 method for class 'freq\_table'

# Usage

## S3 method for class 'freq\_table'  $print(x, \ldots)$ 

# Arguments

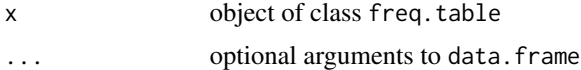

# Examples

```
# Suppress external output for examples
options(frequency_render = FALSE)
```

```
x \leftarrow freq(big5[1])print(x)
print(x[[1]])
```
<span id="page-3-0"></span>

# <span id="page-4-0"></span>Index

∗ datasets big5, [2](#page-1-0)

big5, [2](#page-1-0)

freq, [2](#page-1-0)

print.freq\_table, [4](#page-3-0)